## Министерство науки и высшего образования РФ Федеральное государственное автономное образовательное учреждение высшего образования «СИБИРСКИЙ ФЕДЕРАЛЬНЫЙ УНИВЕРСИТЕТ»

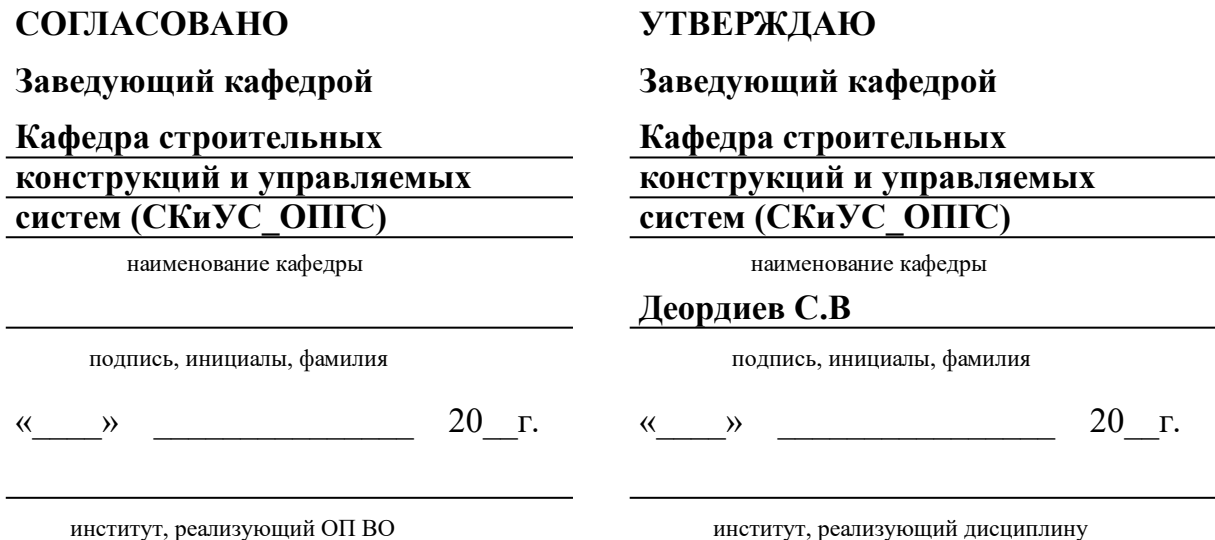

# **РАБОЧАЯ ПРОГРАММА ДИСЦИПЛИНЫ ИННОВАЦИОННЫЕ ТЕХНОЛОГИИ В СТРОИТЕЛЬСТВЕ**

Дисциплина ФТД..01 Инновационные технологии в строительстве

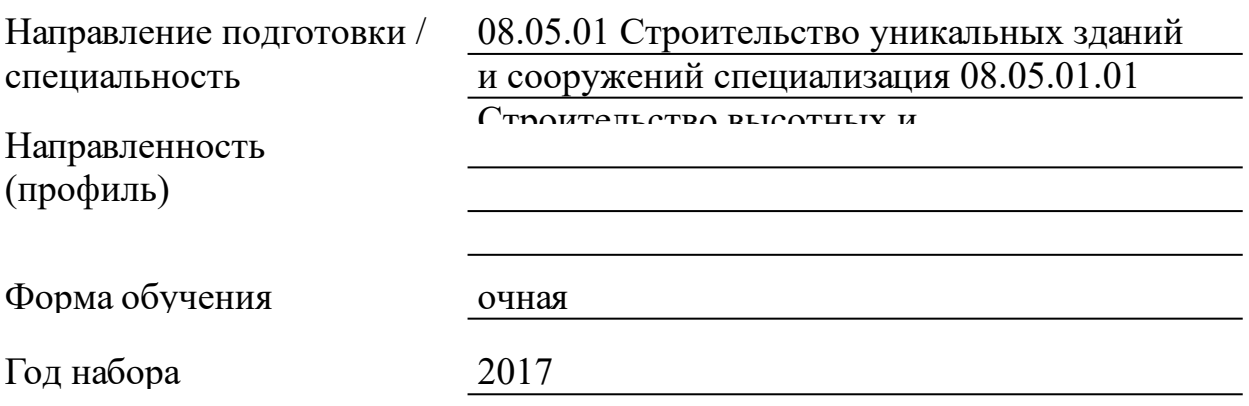

Красноярск 2021

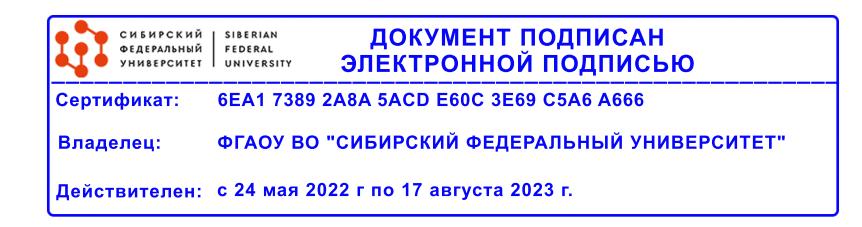

# **РАБОЧАЯ ПРОГРАММА ДИСЦИПЛИНЫ**

составлена в соответствии с Федеральным государственным образовательным стандартом высшего образования по укрупненной группе

080000 «ТЕХНИКА И ТЕХНОЛОГИИ СТРОИТЕЛЬСТВА»

Направление подготовки /специальность (профиль/специализация)

Специальность 08.05.01 Строительство уникальных зданий и сооружений специализация 08.05.01.01 Строительство высотных и большепролетных зданий и сооружений

Программу составили ст. преподаватель , Курбаковских О.Д.

#### **1 Цели и задачи изучения дисциплины**

1.1 Цель преподавания дисциплины

Формирование представлений об одной из наиболее важных и фундаментальных инноваций, которую начинают внедрять в современное проектирование и строительство - BIM (Building Information Modeling) технологии, приобретение умений и навыков применения методов BIM технологий в строительной отрасли с использованием компьютера.

1.2 Задачи изучения дисциплины

Сформировать представления об основных компонентах информационного моделирования;

раскрыть понятийный аппарат прикладного аспекта информационного моделирования;

сформировать навыки работы в среде CAD систем, использующих идеологию BIM моделирования;

сформировать навыки разработки документации в CAD системах с использованием BIM технологий.

1.3 Перечень планируемых результатов обучения по дисциплине (модулю), соотнесенных с планируемыми результатами освоения образовательной программы

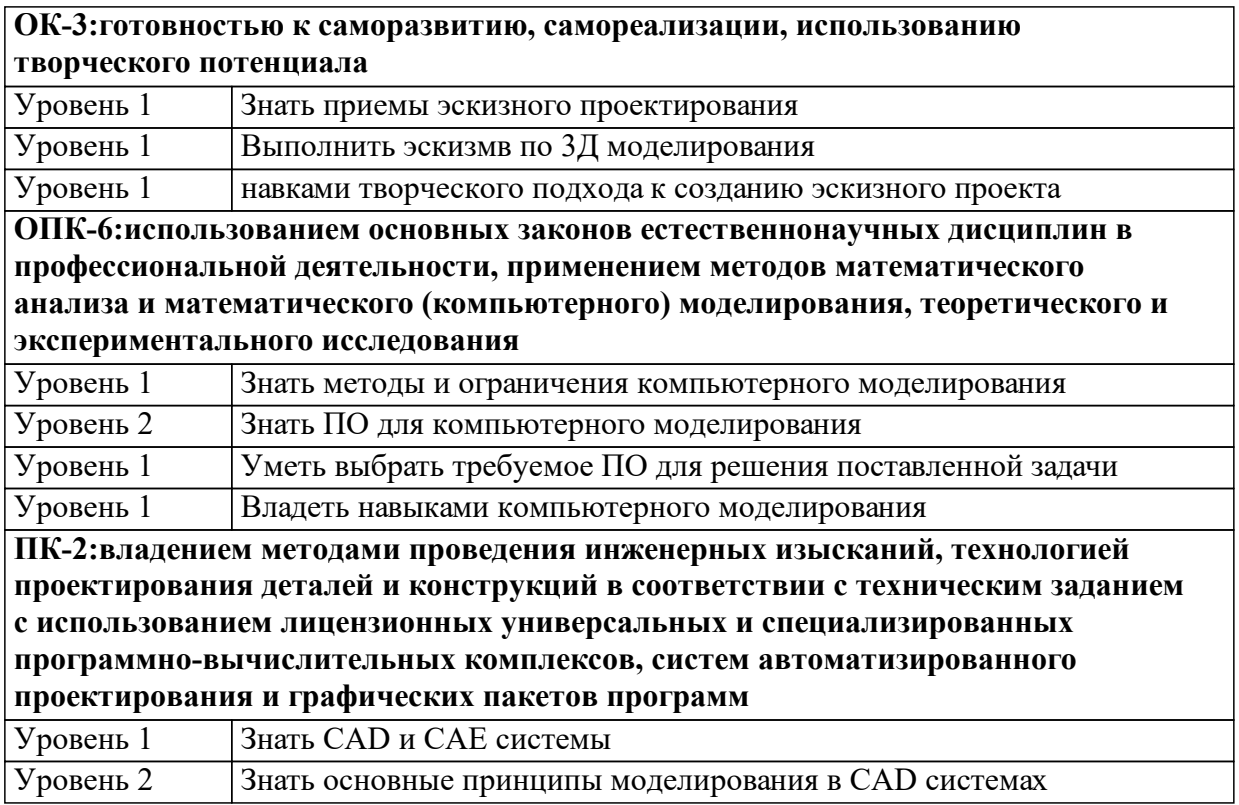

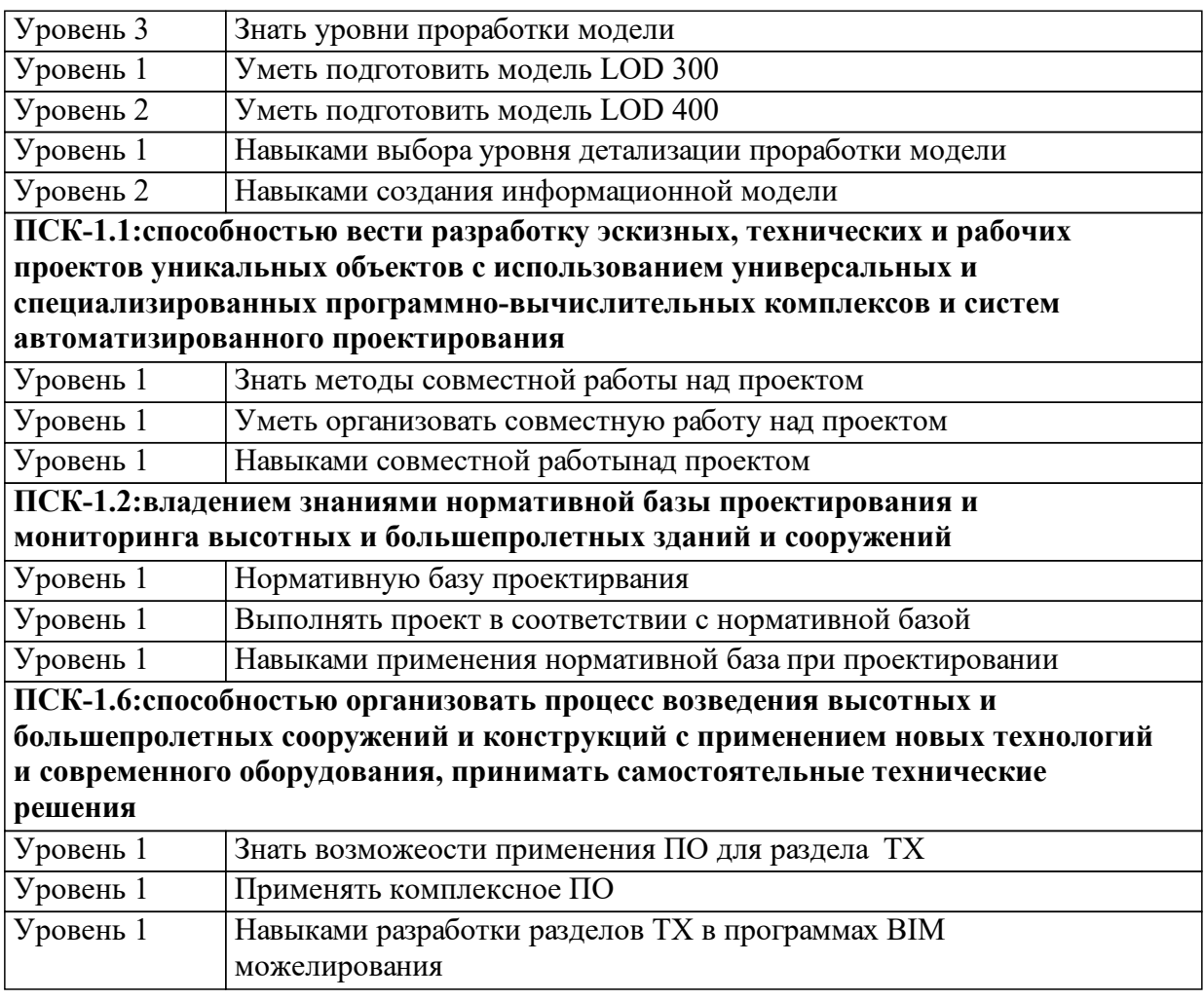

1.4 Место дисциплины (модуля) в структуре образовательной программы

Дисциплина "Инновационные технологии в строительсте" относиться к факультативным дисциплинам.

Дисциплины и практики, для которых освоение данной дисциплины необходимо как последующее: Информатика, Математика, Технологические процессы в строительстве,Строительная механика, Начертательная геометрия и инженерная графика

1.5 Особенности реализации дисциплины

Язык реализации дисциплины Русский.

Дисциплина (модуль) реализуется с применением ЭО и ДОТ

https://e.sfu-kras.ru/course/view.php?id=11177

# **2. Объем дисциплины (модуля)**

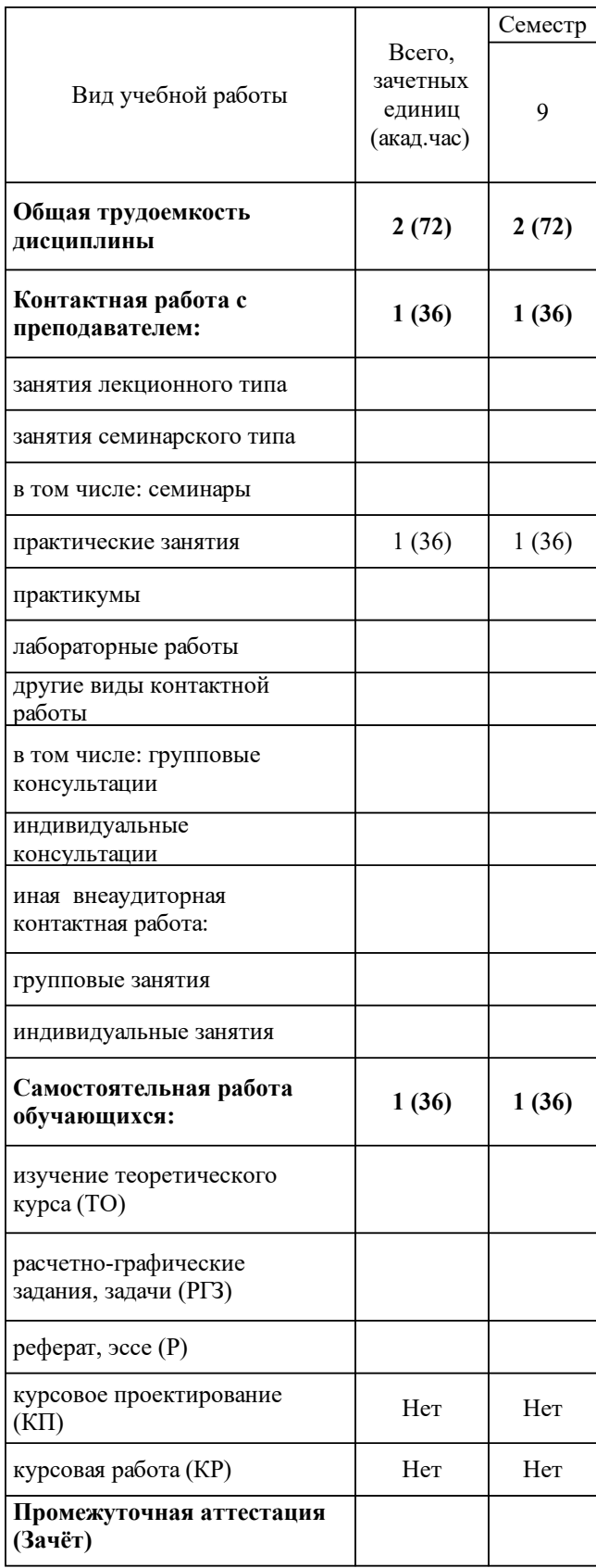

# **3 Содержание дисциплины (модуля)**

### 3.1 Разделы дисциплины и виды занятий (тематический план занятий)

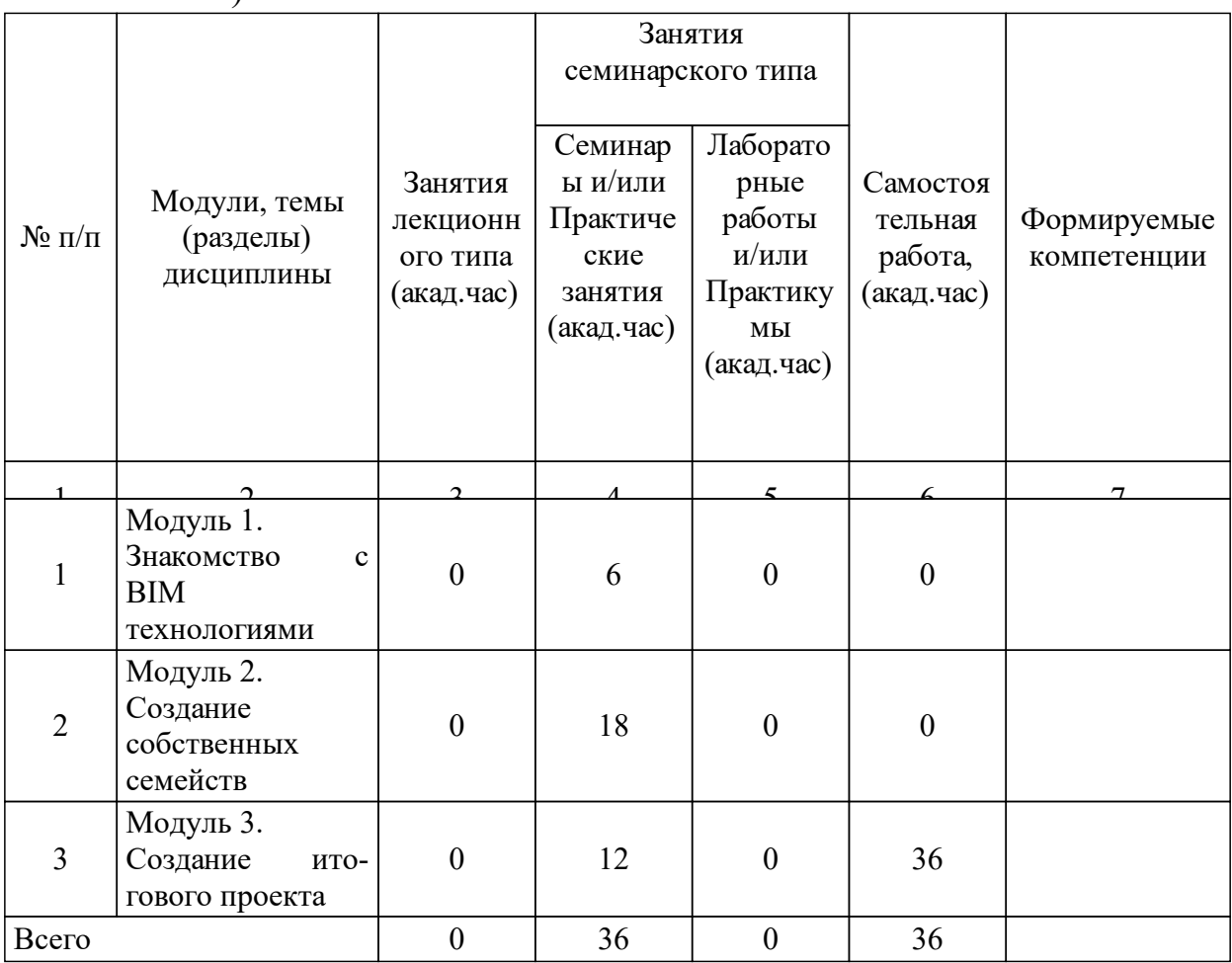

# 3.2 Занятия лекционного типа

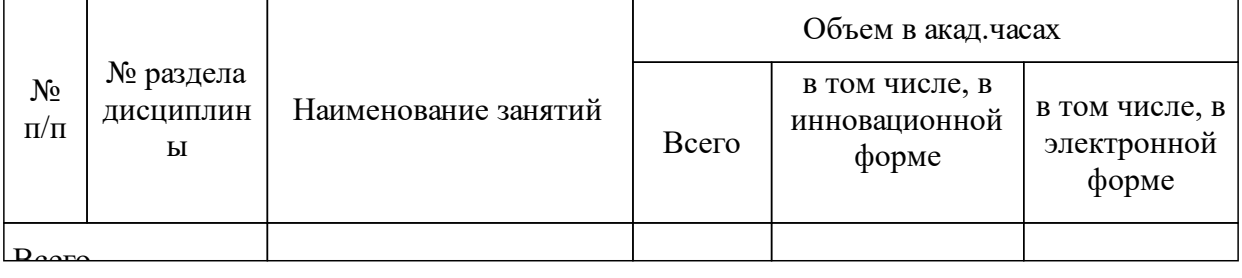

#### 3.3 Занятия семинарского типа

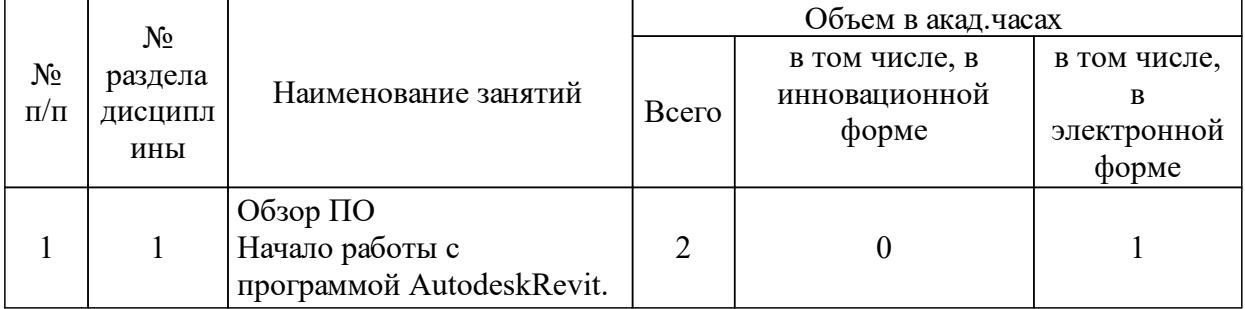

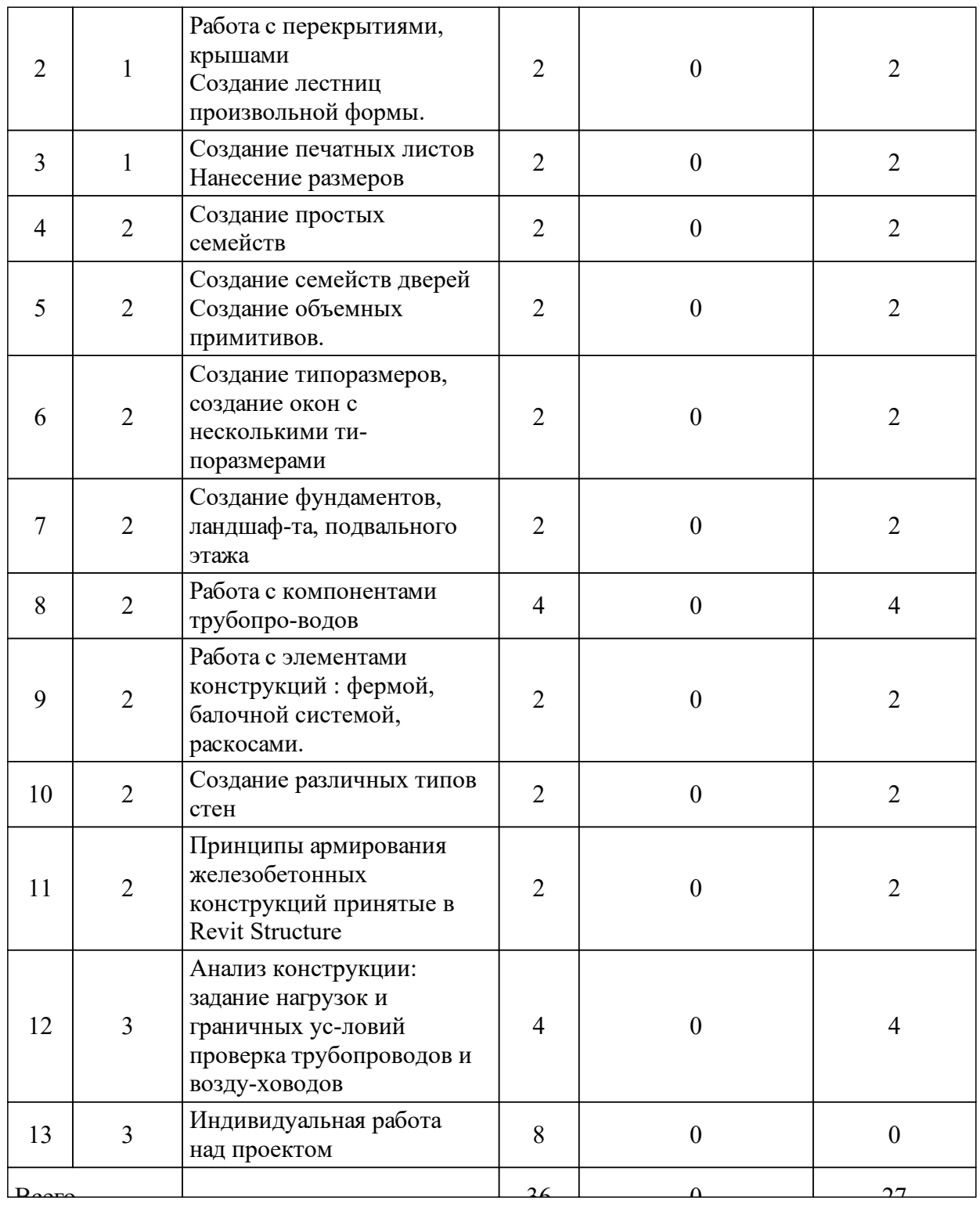

# 3.4 Лабораторные занятия

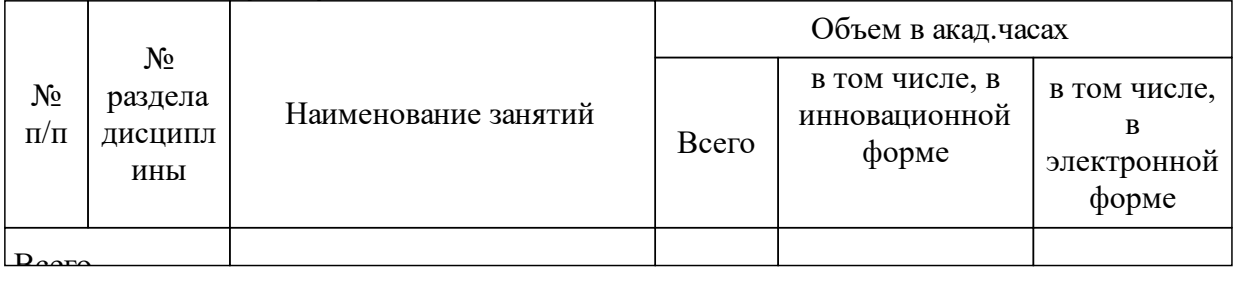

## **5 Фонд оценочных средств для проведения промежуточной аттестации**

Оценочные средства находятся в приложении к рабочим программам дисциплин.

## **6 Перечень основной и дополнительной учебной литературы, необходимой для освоения дисциплины (модуля)**

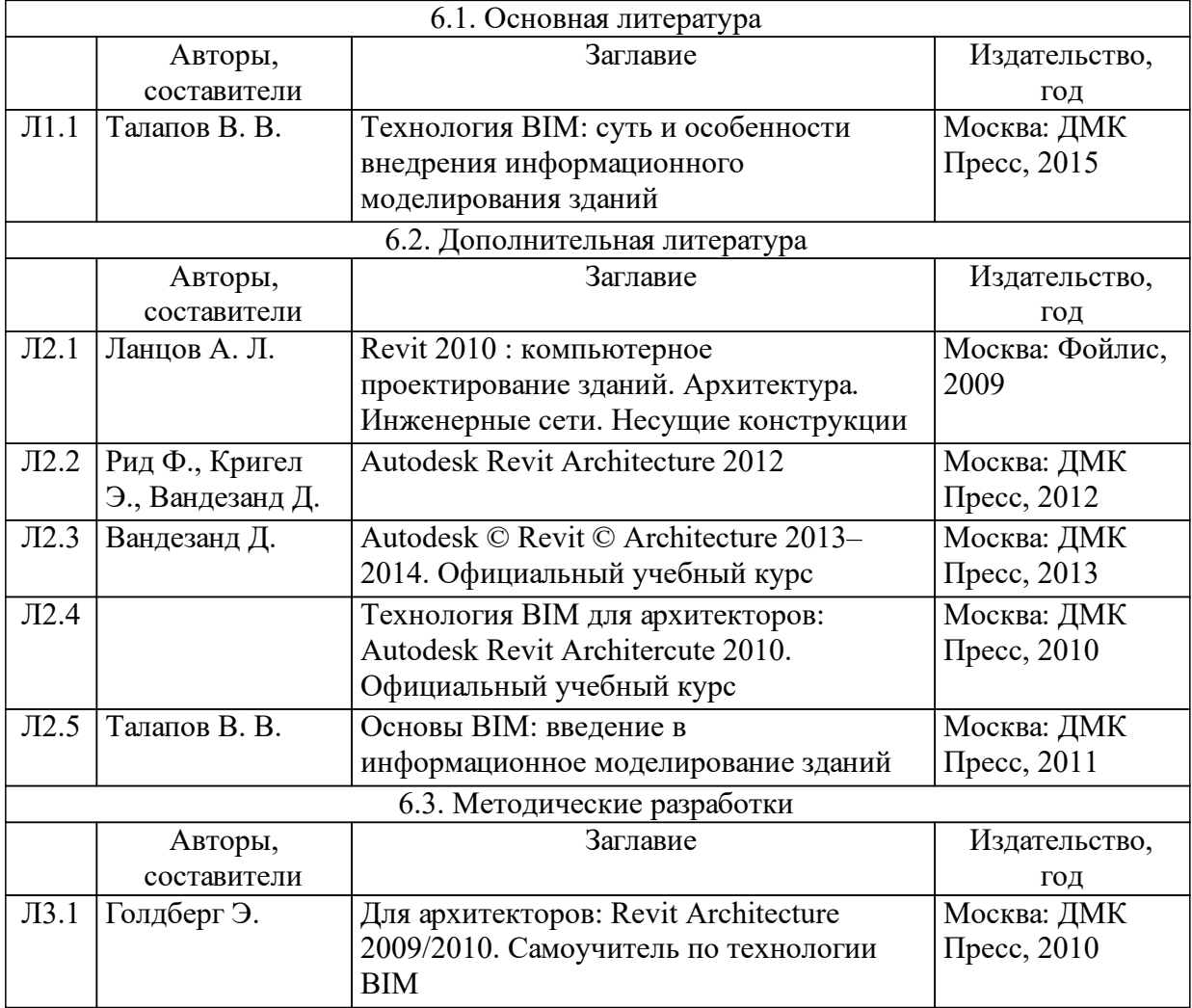

## **7 Перечень ресурсов информационно-телекоммуникационной сети «Интернет», необходимых для освоения дисциплины (модуля)**

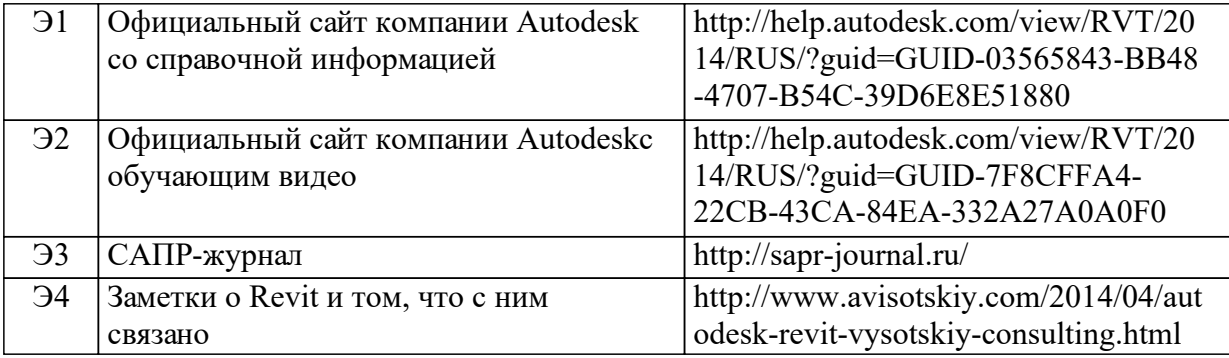

## **8 Методические указания для обучающихся по освоению дисциплины (модуля)**

В ЭОР «Инновационные технологии в строительстве для специалитета» https://e.sfu-kras.ru/course/view.php?id=11177 реализовано пошаговое сопровождение и контроль обучающегося. Для каждого практического занятия требуется выполнение и сдача индивидуального задания, которое оценивается впоследствии преподавателем. К каждому практическому занятию прилагается видеометодичка с объяснением материала.

### **9 Перечень информационных технологий, используемых при осуществлении образовательного процесса по дисциплине (модулю) (при необходимости)**

9.1 Перечень необходимого программного обеспечения

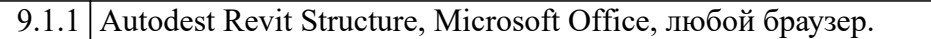

9.2 Перечень необходимых информационных справочных систем

9.2.1 Moodle(3.1.1.7.0.w2)

### **10 Материально-техническая база, необходимая для осуществления образовательного процесса по дисциплине (модулю)**

Компьютерные классы с установленным программным обеспечениеми выходом в глобальную сеть.